Conseils pratiques pour rendre vos communications accessibles

**Les courriels**

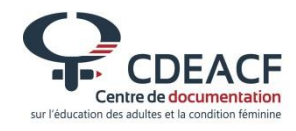

### **Le contexte**

#### **Les courriels**

Le courriel est un outil très utilisé, par exemple pour échanger dans une équipe de travail, ou pour envoyer de l'information aux membres.

En effet, il est très pratique de pouvoir envoyer en même temps du texte, des images ou des liens vers du contenu en ligne. Il est également possible de joindre à son courriel des documents au format varié.

Toutefois, il est important d'appliquer quelques consignes pour faciliter l'accès à l'information, notamment aux personnes utilisant des aides visuelles de lecture d'écran.

Cette courte fiche vous propose une liste de vérification simple. Vous pourrez vous en inspirer et adapter ces conseils au contexte de votre organisme.

Vous pouvez retrouver une liste de conseils très détaillée dans le guide [Accessibilité universelle des outils de](https://altergo.ca/fr/nouvelles/nouvelles-daltergo/une-nouvelle-edition-du-guide-accessibilite-universelle-des-outils-de)  [communication](https://altergo.ca/fr/nouvelles/nouvelles-daltergo/une-nouvelle-edition-du-guide-accessibilite-universelle-des-outils-de) publié par AlterGo. Le guide est disponible en téléchargement sur leur site internet.

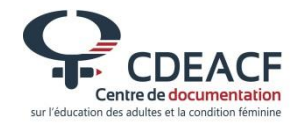

## **La rédaction**

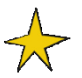

 $\rightarrow$  Formulez clairement l'objet de votre courriel.

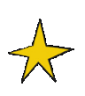

Écrivez un titre qui permet de savoir facilement de quoi traitera votre courriel.

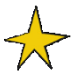

 $\overrightarrow{K}$  Écrivez des phrases courtes dans un langage clair.

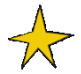

Utilisez une police de taille minimum 14 points.

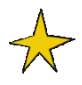

Écrivez les dates complètes plutôt que les raccourcis. Par exemple, écrivez 20 octobre 2019 plutôt que 20 /10 /19.

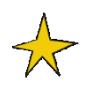

N'utilisez pas trop de majuscules. Par exemple, n'écrivez pas des mots entiers en majuscules.

 $\overrightarrow{K}$  Si votre courriel est très long, proposez un court résumé au début.

### **La mise en page**

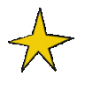

Assurez-vous que le contraste entre le texte et l'arrière-plan soit au minimum de 70 %.

Voici deux exemples de contraste trop faible : un texte en gris sur fond bleu et un texte en bleu sur fond noir.

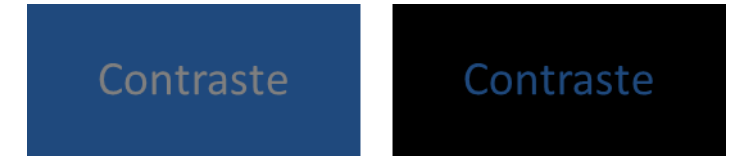

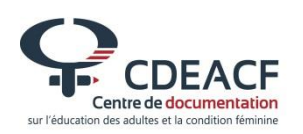

Voici deux exemples de contraste élevé : un texte en noir sur fond blanc et un texte en noir sur fond jaune.

#### Contraste **Contraste**

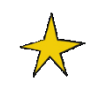

Utilisez de préférence des polices d'écriture sans empattement, comme Arial. Ces polices d'écriture permettent de mieux distinguer les lettres.

Voici un exemple de lettre de police avec empattement.

# **ABL**

Voici un exemple de lettre de police sans empattement.

# ABL

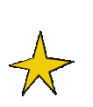

Alignez le texte à gauche. À l'inverse, il est déconseillé de justifier le texte ou encore de l'aligner à droite. Aligner le texte à gauche permet un meilleur suivi des lignes pour les personnes ayant plus de difficulté à se repérer dans un texte.

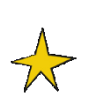

Harmonisez la présentation de votre courriel. Définissez donc une présentation identique pour les éléments similaires. Par exemple : présentez tous les titres d'un même niveau de la même manière.

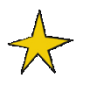

N'utilisez pas trop de couleurs différentes, surtout pour le texte.

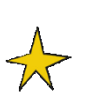

Signalez les éléments importants de 2 manières différentes. Par exemple, en utilisant une couleur et une taille de police spécifiques.

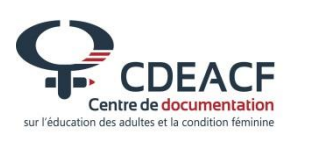

Cela permet, par exemple, aux personnes qui ne distinguent pas les couleurs d'identifier les informations importantes si elles sont dans une taille spécifique ou en gras.

## **L'intégration d'images et d'hyperliens**

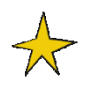

Si votre signature de courriel est présentée sous forme d'image, écrivez vos coordonnées directement dans le courriel.

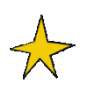

Si vous insérez des images, pensez à inclure une légende ou une courte description.

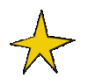

Lorsque vous insérez des hyperliens, inscrivez clairement la destination de l'adresse intégrée. Donc, n'écrivez pas simplement « cliquez ici ».

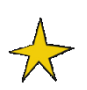

Si vous devez envoyer un document en image ou en PDF, par exemple une invitation à un événement, écrivez le texte de l'invitation dans le corps du courriel et mettez le document original en pièce jointe.

## **Les documents joints**

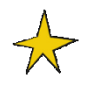

Indiquez dans le corps de votre courriel la liste des documents qui sont joints à votre courriel.

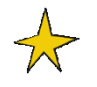

Donnez à vos documents des noms précis. Par exemple, évitez les titres comme « document 1.pdf » ou « qwerty124.doc ».

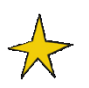

Même si vous partagez votre document dans un autre format, par exemple en PDF, enregistrez-le aussi au format RTF. Il s'agit d'un format optimisé pour la consultation à l'aide d'un lecteur d'écran.

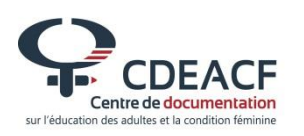

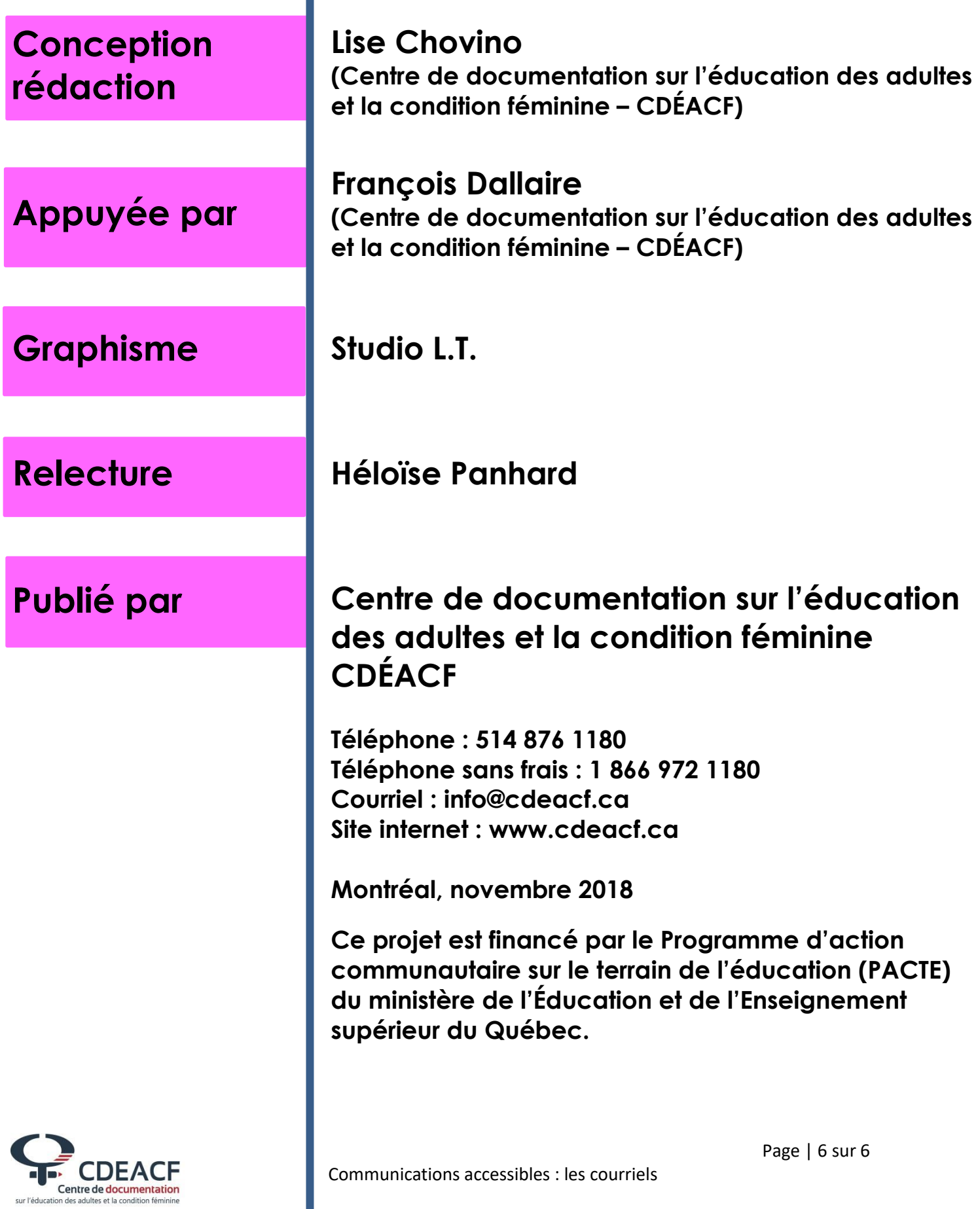